## **如何模擬鋼梁用加勁版**

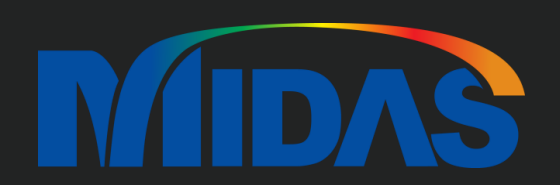

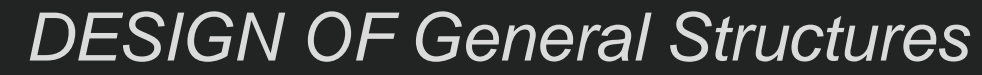

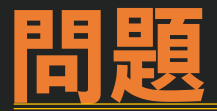

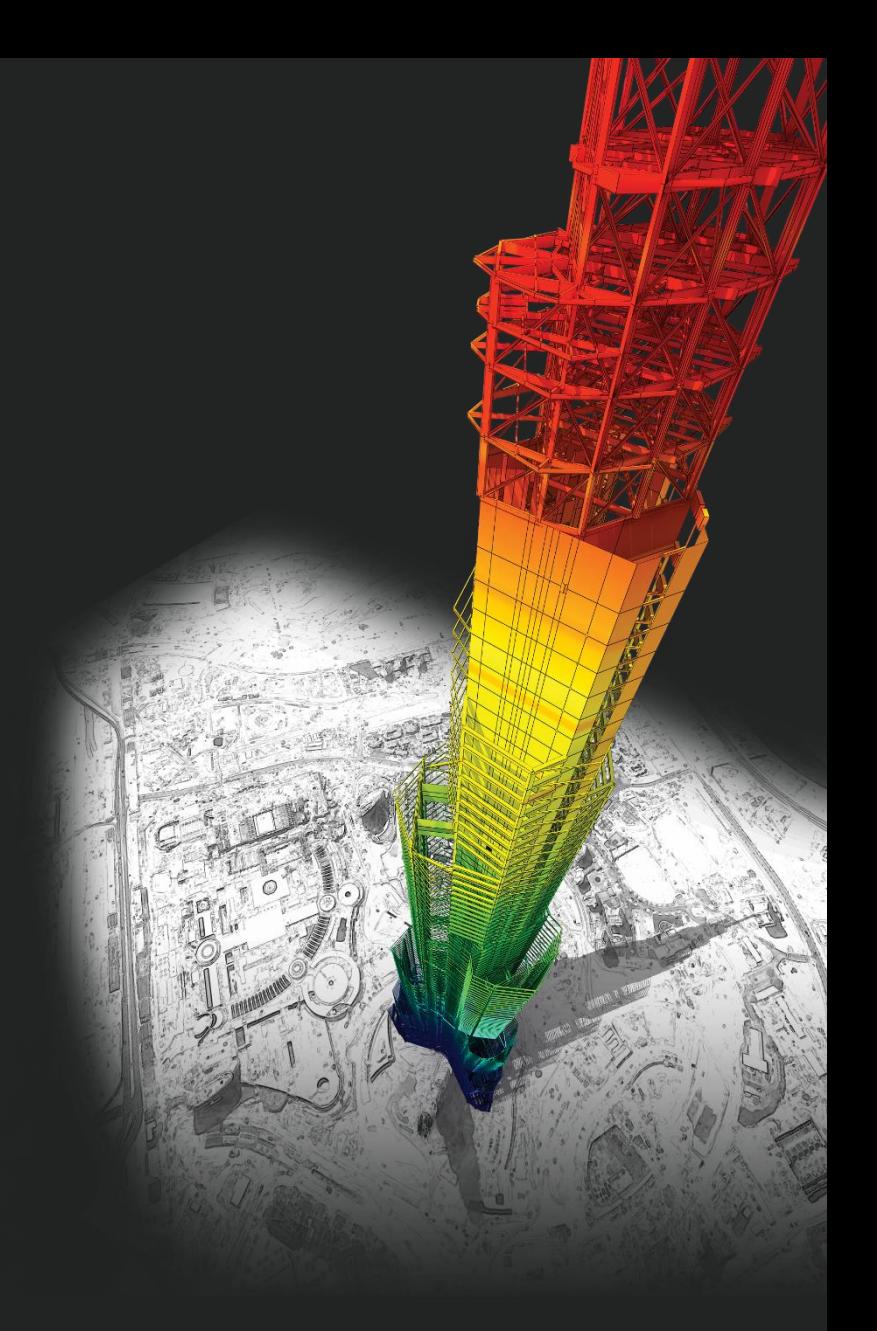

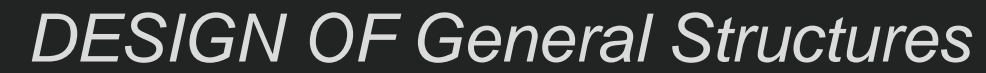

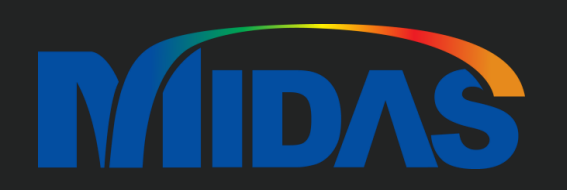

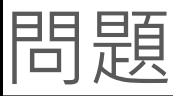

若鋼梁有如下圖這種加勁版,在模型中要如何模擬? (梁為H型鋼,該加勁版平行於H梁腹板,並焊接於上下翼板端點處)

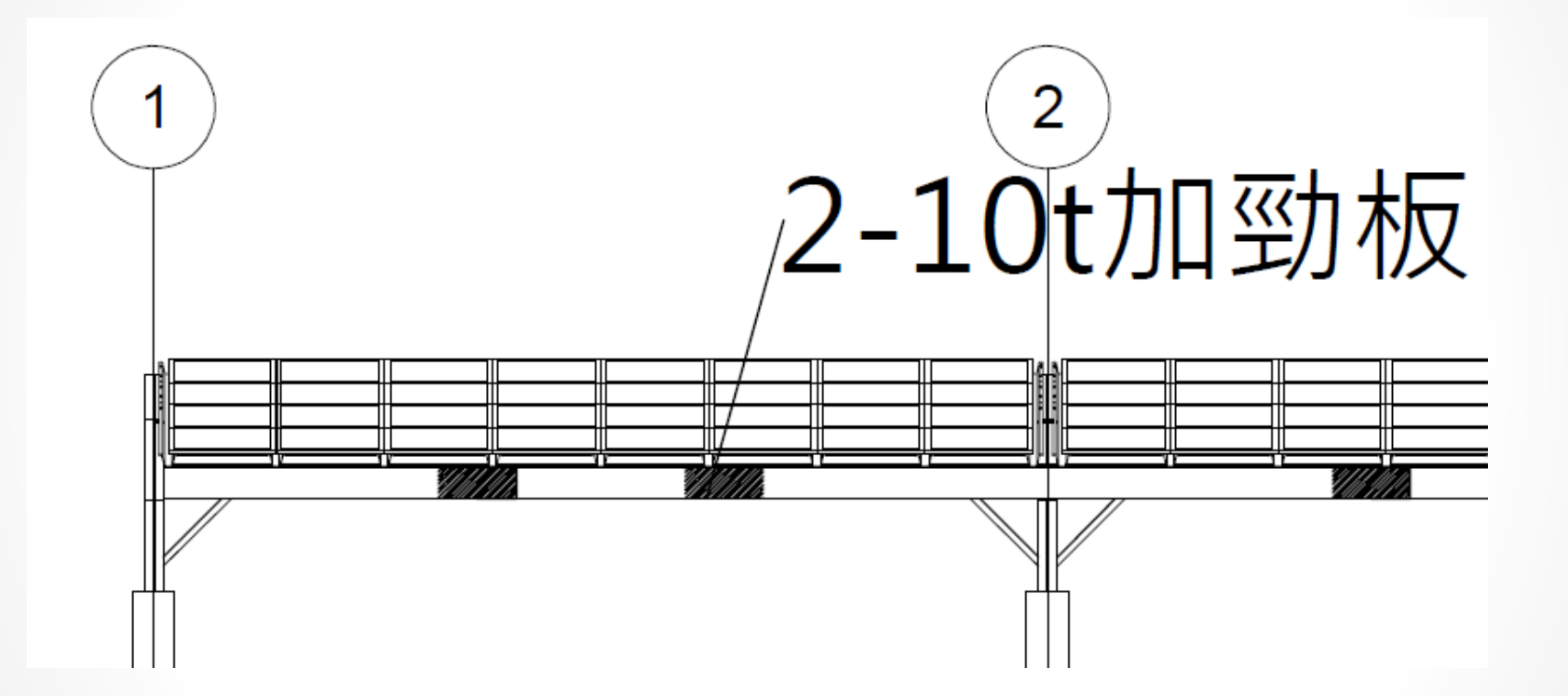

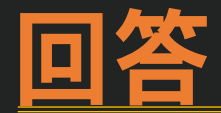

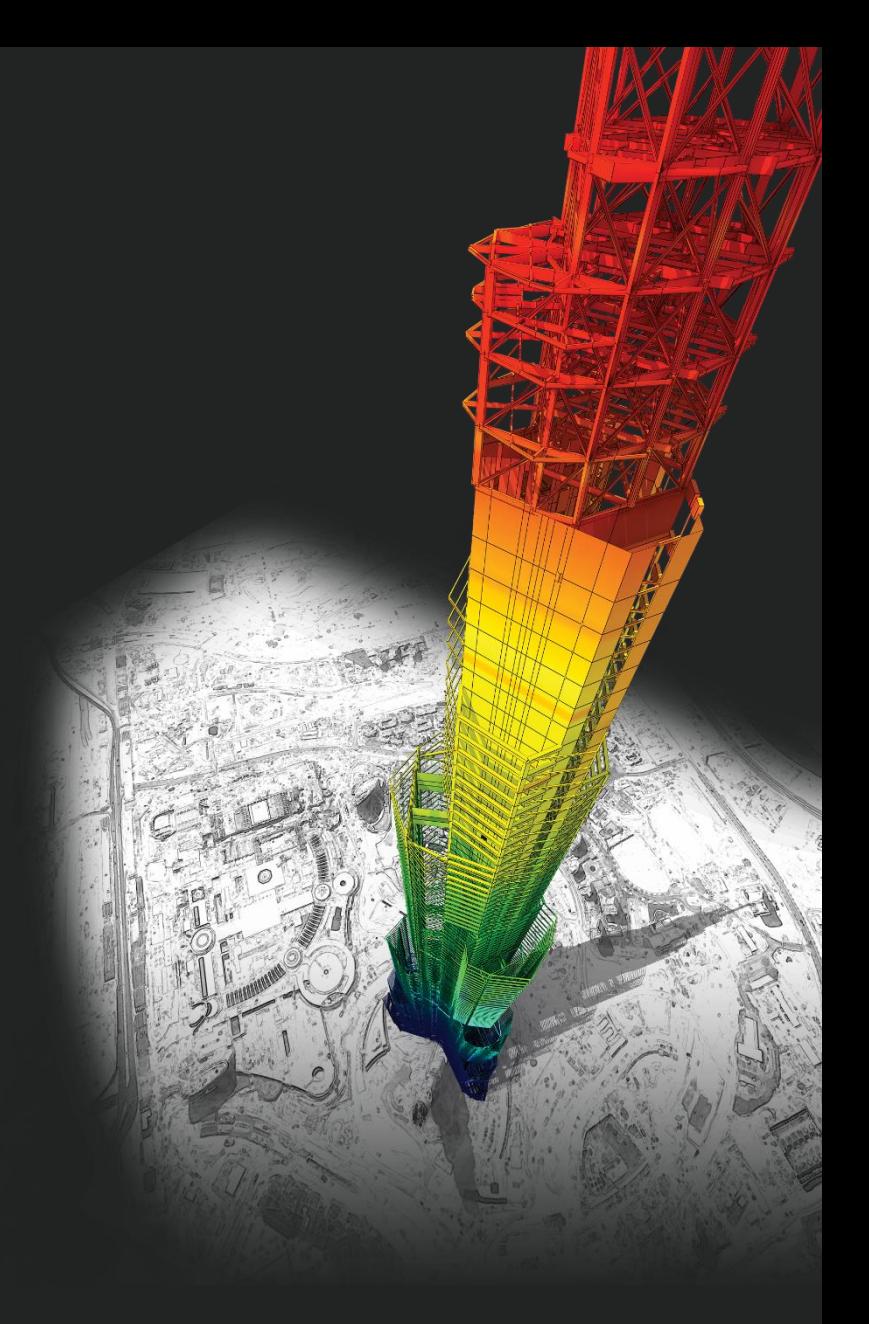

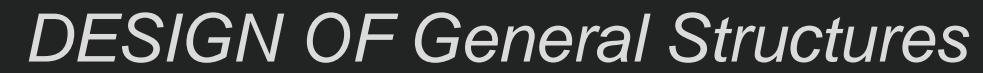

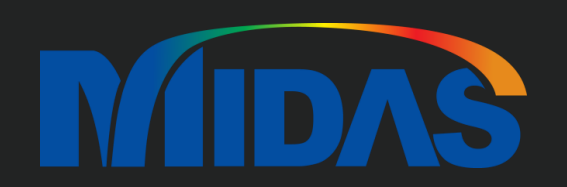

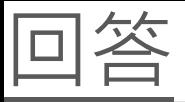

- 這個問題您可以做兩個斷面。
- 一個沒有 Stiffening Plate
- 一個有Stiffening Plate。

比如說我的梁尺寸是 RH 300x150x6.5x9。 所以我加 B1 是 RH 300x150x6.5x9 。然後我加 另外一個斷面是 B2。

B2 的尺寸跟 B1 的一樣, 但是 B2 的 Web thickness 是 6.5 (RH 300x150x6.5x9 的Web thickness) + 2x1.0 (2-10t Stiffening Plate 的厚度)。

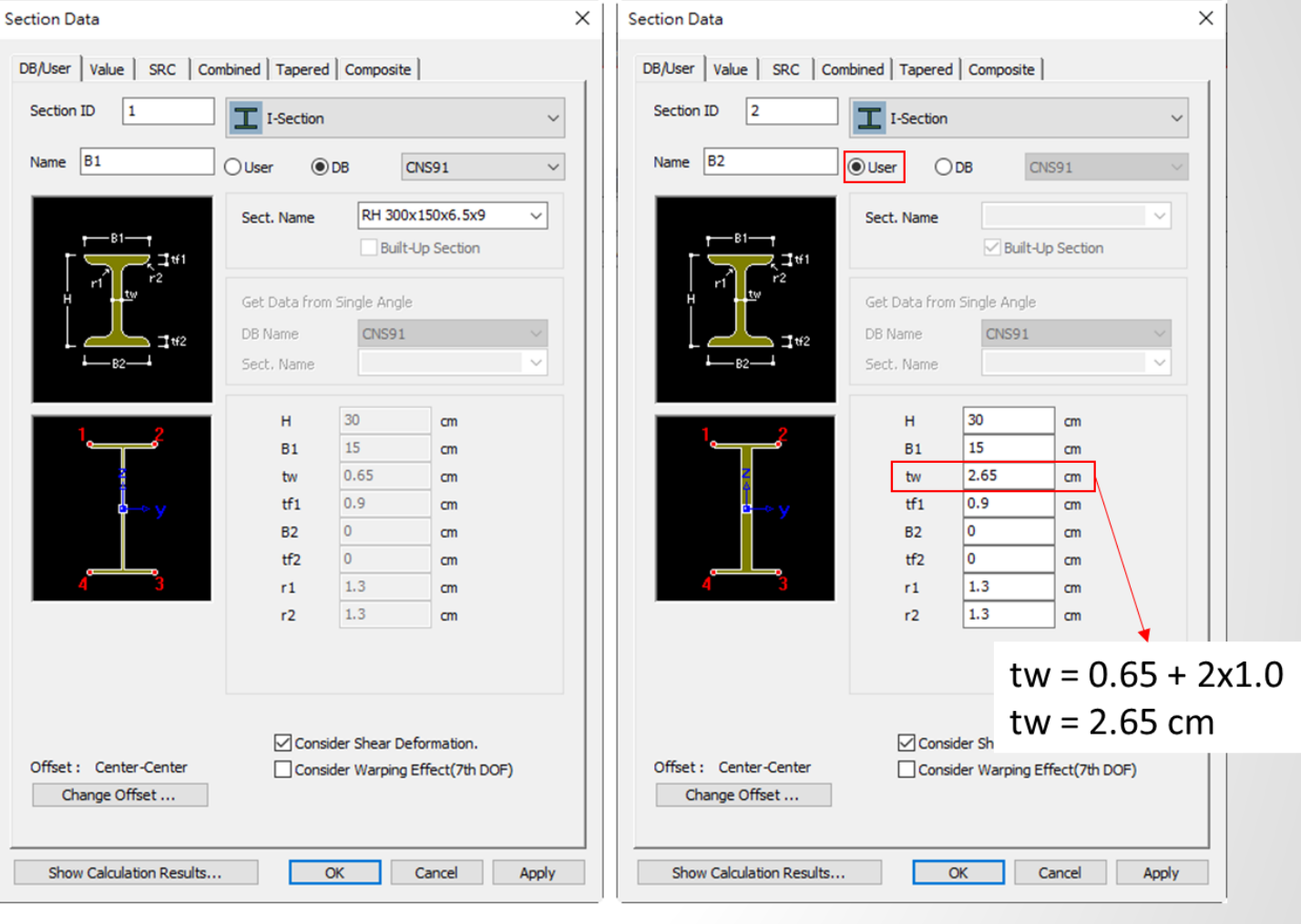

沒有 Stiffening Plate。

有 Stiffening Plate。

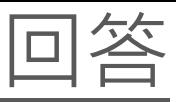

然後您可以建立那個梁。

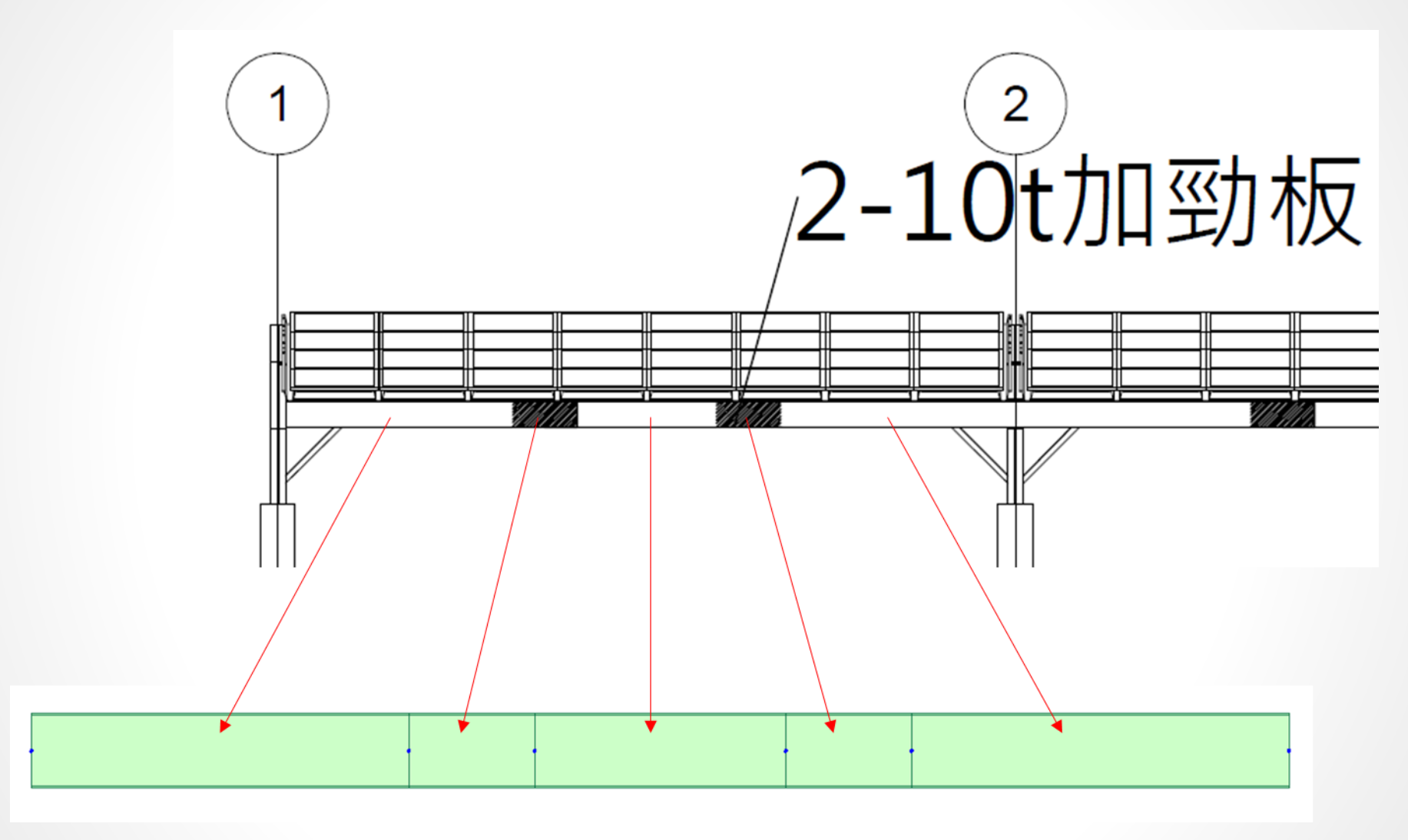

**MIDAS** 

## **Thank You**

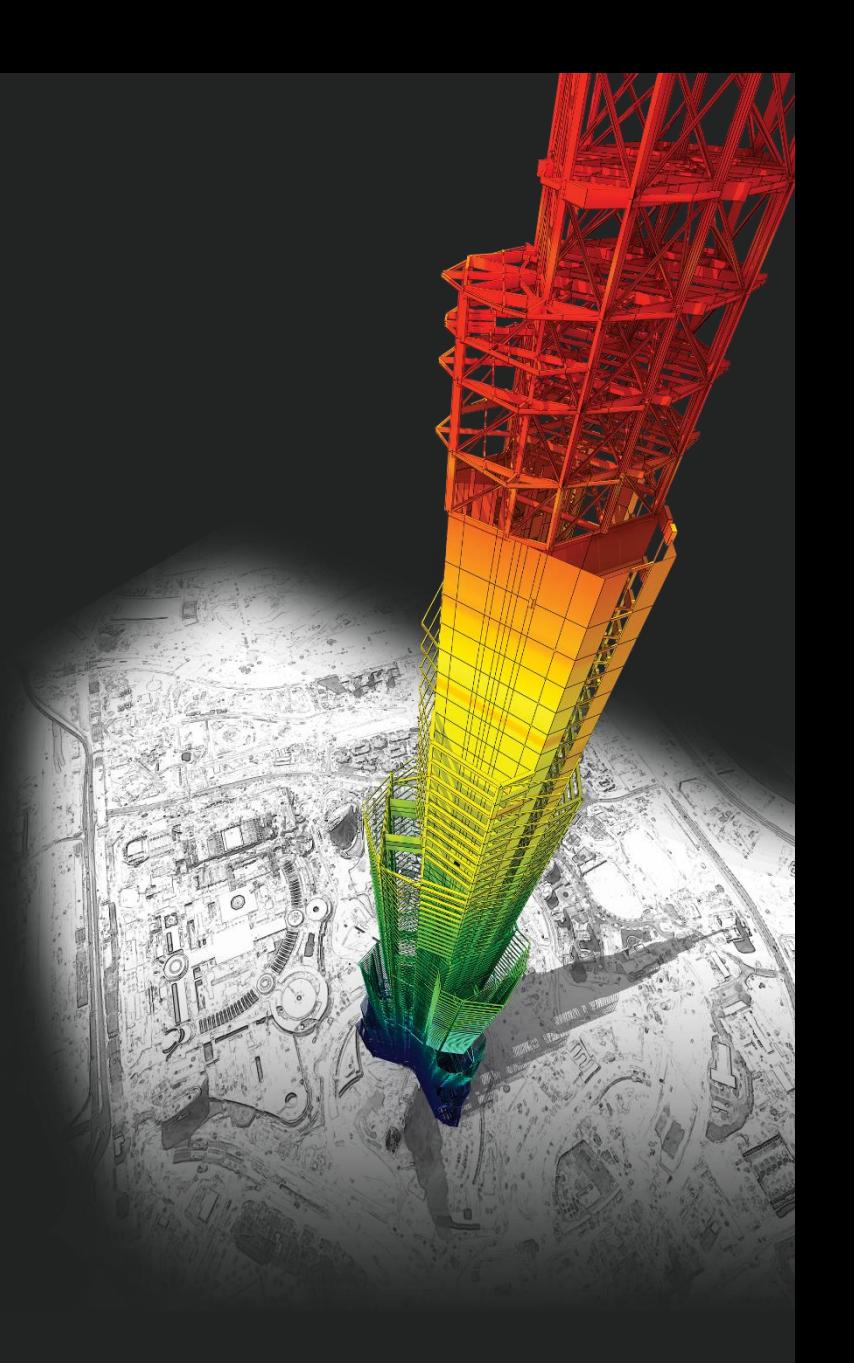

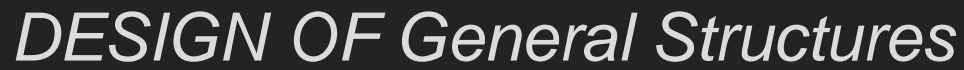

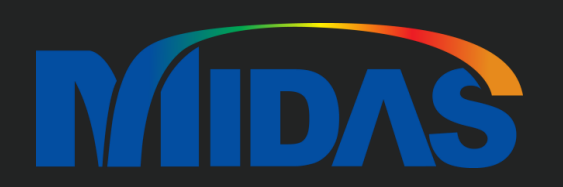